## P flicht an lage

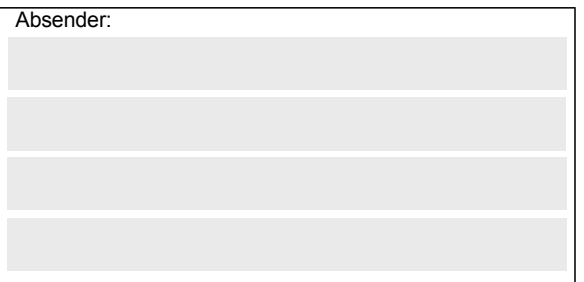

**Antrags-ID:**

(Bitte stets angeben – siehe Zuwendungsbescheid)

**Gz.: 8521.4. #XXX** (Bitte angeben, falls bekannt)

**Bundesamt für Güterverkehr**

**- Zuwendungsverfahren -** 

**Staatliche Förderung von energieeffizienten und/oder CO2-armen schweren Nutzfahrzeugen in Unternehmen des Güterkraftverkehrs**

## **Kontrollformular zum Verwendungsnachweis**

Laden Sie das unters chriebene Kontrollformular gleichzeitig als Pflichtanlage mit dem Verwendungsnachweis hoch. Der elektronische Verwendungsnachweis gilt erst als rechtswirksam gestellt, wenn das dazugehörige Kontrollformular nach Prüfung der untenstehenden Angaben mit rechtsverbindlicher Unterschrift versehen zusammen mit dem Verwendungsnachweis über das eService-Portal an das Bundesamt für Güterverkehr übermittelt wurde.

## **Erklärungen:**

Ich/Wir erkläre/n, dass der Verwendungsnachweis auf elektronischem Wege über das Portal eService von mir/uns bzw. meinem/unserem Unternehmen eingereicht wird.

Ich versichere/Wir versichern die Richtigkeit der auf elektronischem Wege über das eService-Portal übermittelten Daten.

Mit rechtsverbindlicher Unterschrift bestätige ich/bestätigen wir die Abgabe der im Verwendungsnachweis aufgeführten Erklärungen und mache mir/machen uns diese zu Eigen.

Mir/uns ist bekannt, dass es sich bei den im Verwendungsnachweis getätigten Angaben und abgegebenen Erklärungen um subventionserhebliche Tatsachen im Sinne des § 264 des Strafgesetzbuches handelt.

\_\_\_\_\_\_\_\_\_\_\_\_\_\_\_\_\_\_\_\_\_\_\_\_\_\_\_\_\_\_\_\_\_\_\_\_\_\_\_\_\_\_\_\_\_\_\_\_ \_\_\_\_\_\_\_\_\_\_\_\_\_\_\_\_\_\_\_\_\_\_\_\_\_\_\_\_\_\_\_\_\_\_\_\_\_\_\_

Ort, Datum

Unterschrift der Antragstellerin/des Antragstellers oder der/des gesetzlichen Vertreterin/Vertreters oder der/des Bevollmächtigten (und ggf. Firmenstempel)